## **Downloading Report(PDF)**

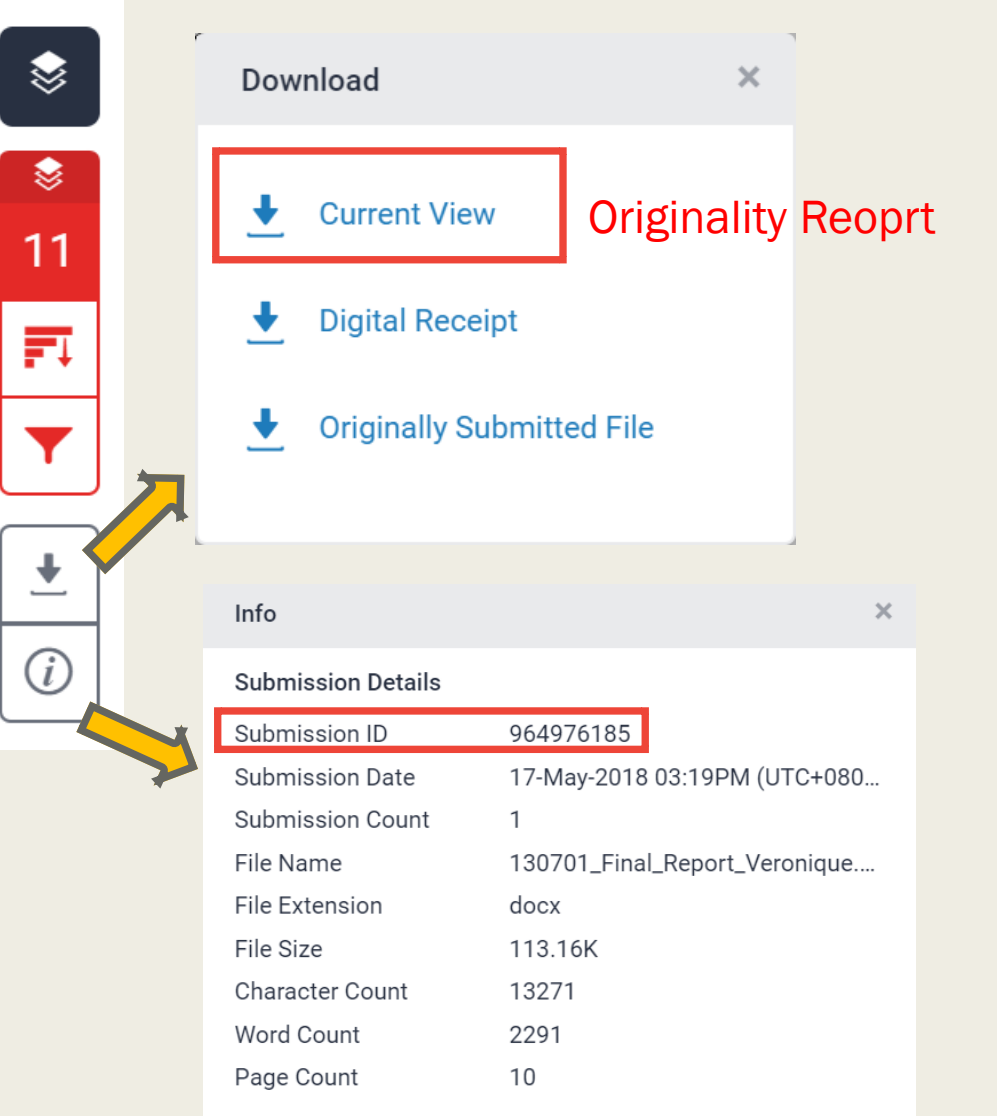

## Permanently deleting a paper

To request a paper deletion, contact the instructor for the course you submitted to. Your instructor will need: Class ID, Assignment name, Submission ID.

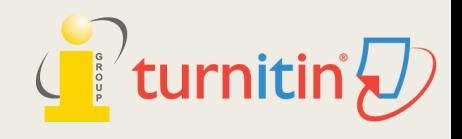

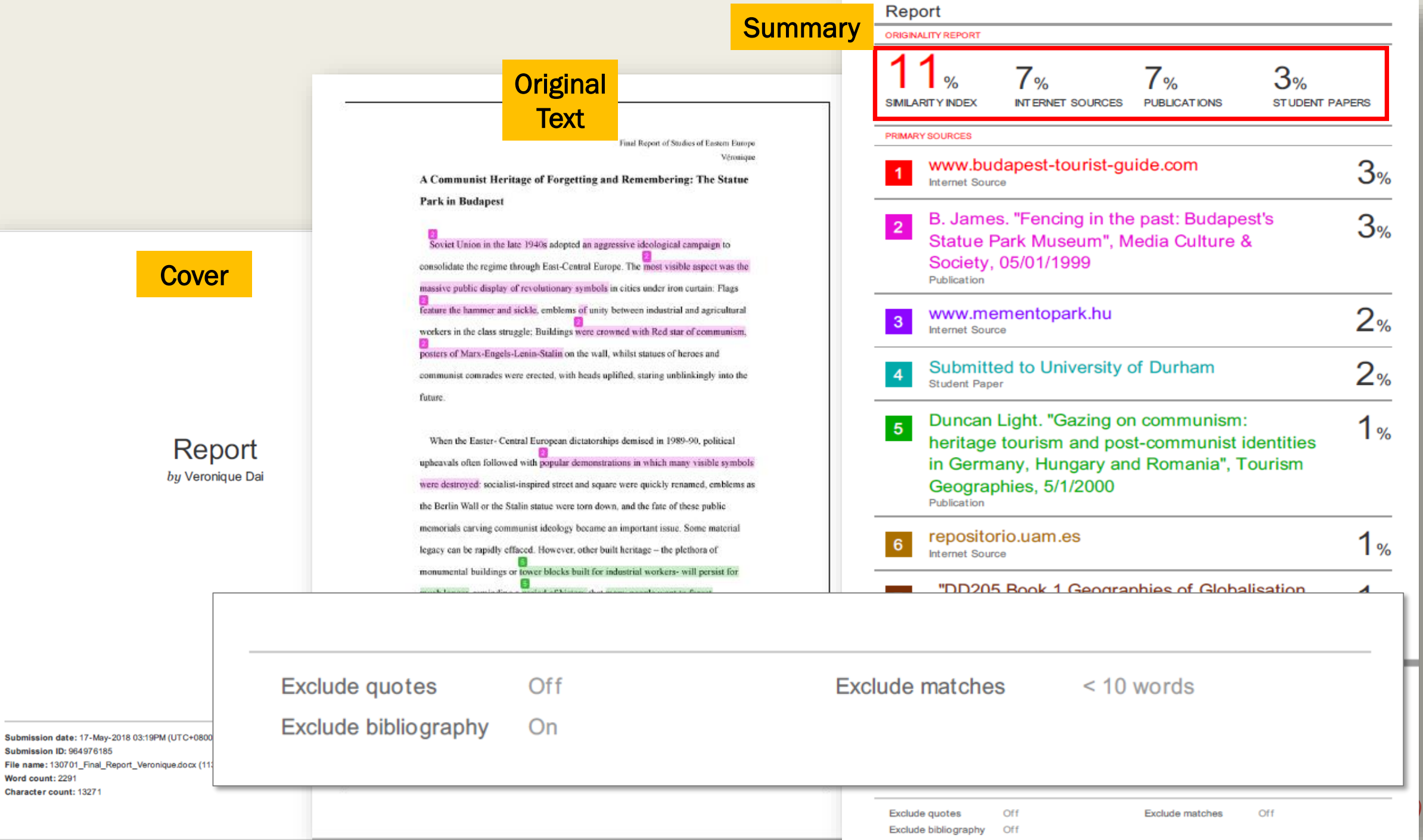

**Contract**